## **AccessJFG: General Navigation**

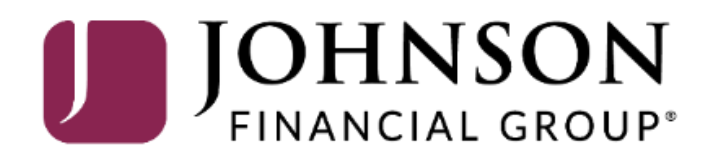

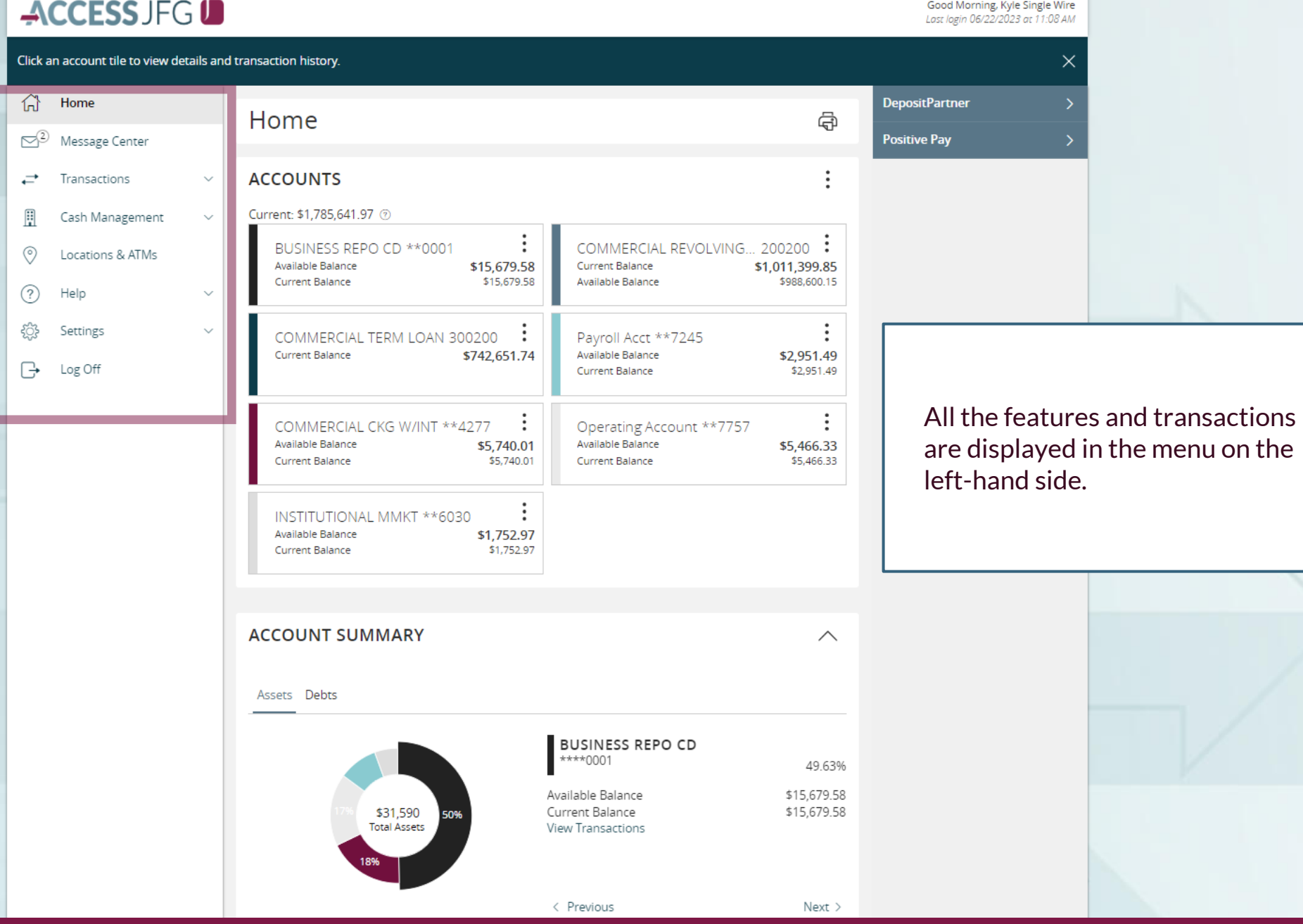

 $\mathbb{R}$ 

 $\circledcirc$ 

 $\odot$ 

*ह*ुरु

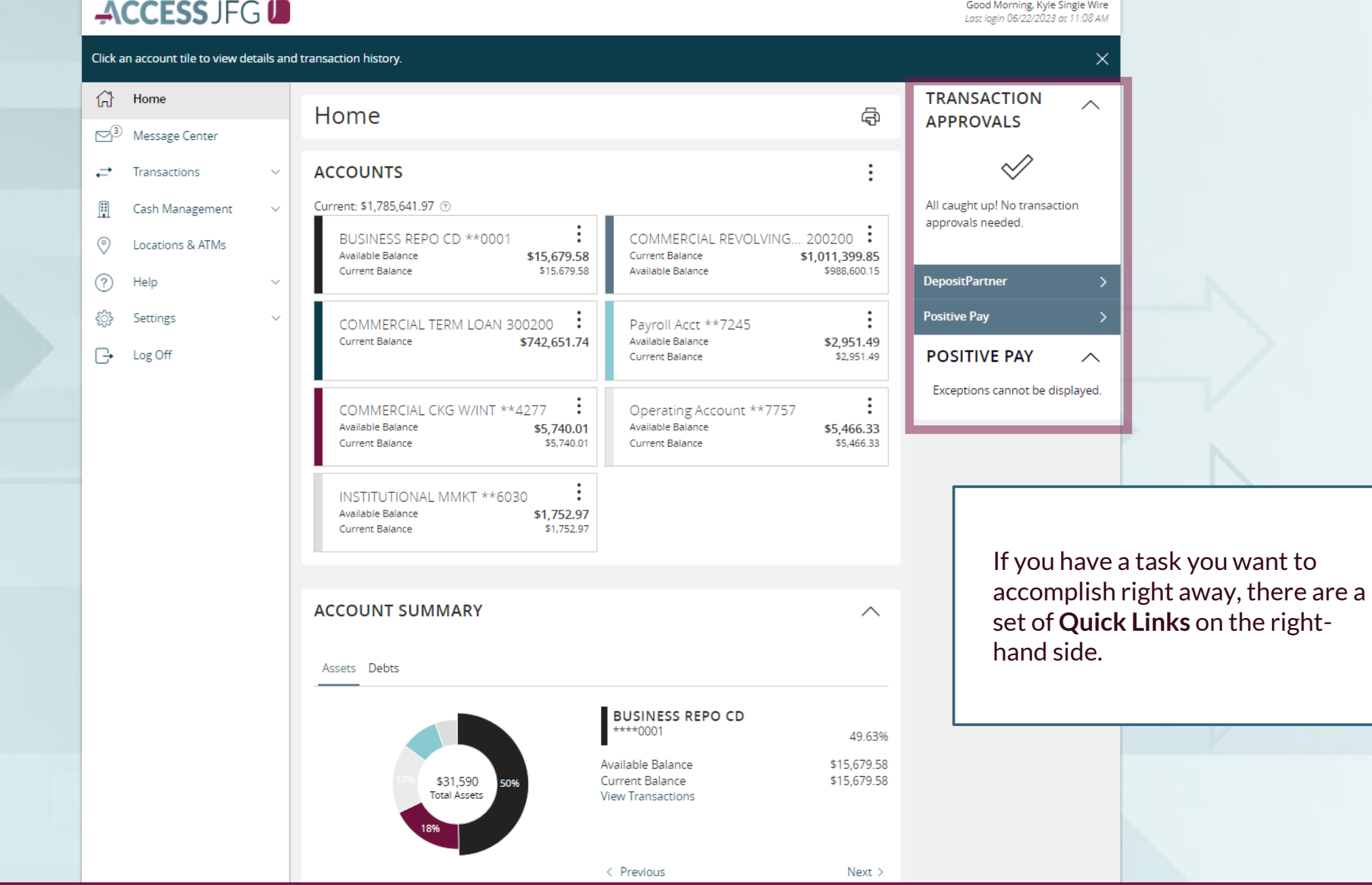

### $AC$

 $\widehat{\mathbb{H}}$  $\mathbb{S}^3$  $\rightleftarrows$ 

H  $\circledcirc$  $\odot$ ट्ट्रे  $\ominus$ 

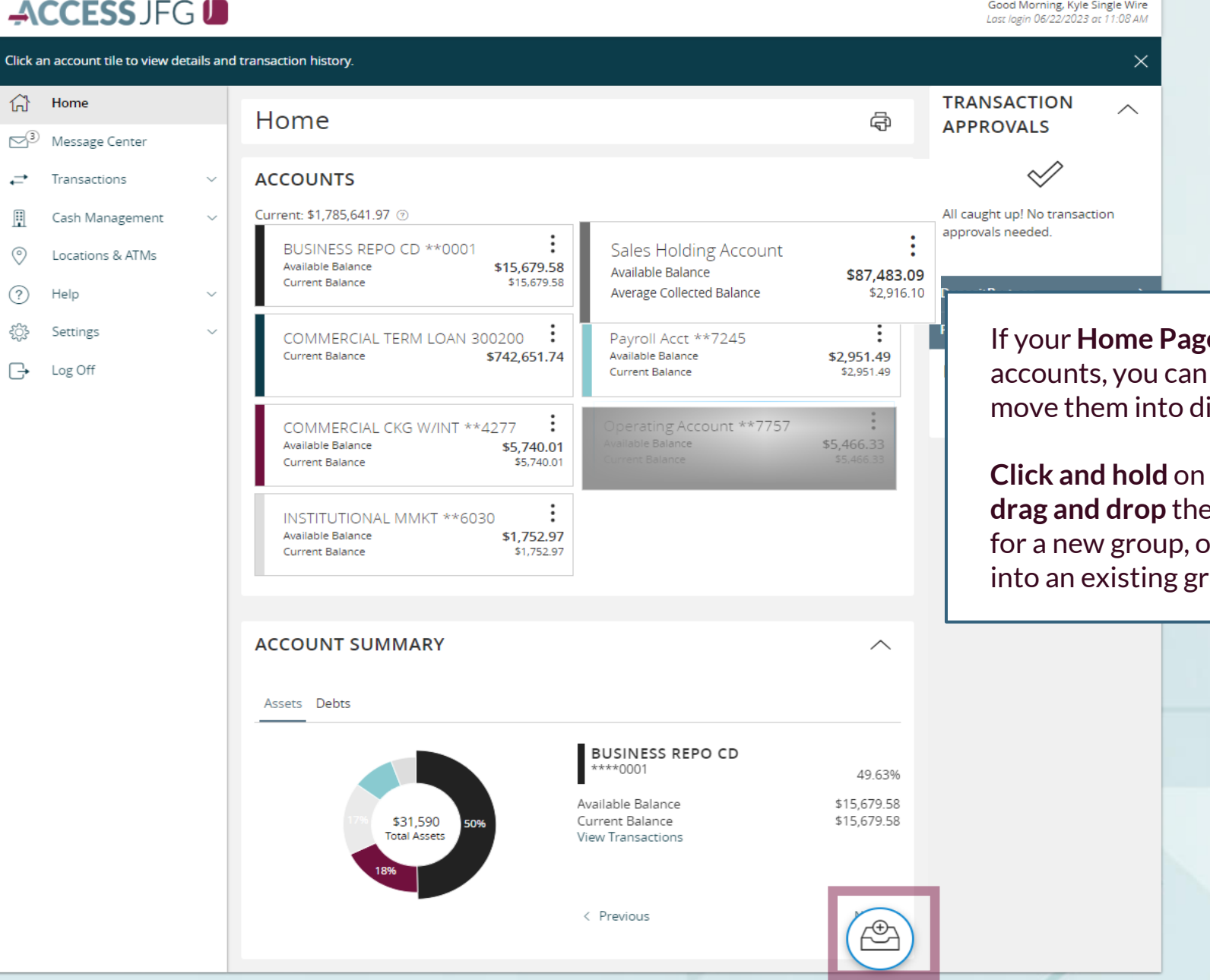

**e** shows all your pick up tiles and ifferent groups.

an account and em into the tray or just **drop them** roup.

 $\boxtimes$ 

 $\rightleftarrows$ 

H

 $\circ$ 

 $\circledcirc$ 

氚

⊟

ᢙ

€

 $\ominus$ 

**PIC D**<br>
Lost login 06/22/2020<br>
The tile to view details and transaction history.  $\times$  $\widehat{H}$  Home **TRANSACTION**  $\wedge$ Home ඖ **APPROVALS** Message Center **ACH Batch (21394)** ÷ **ACCOUNTS** Transactions December 12, 2028  $\checkmark$ \$8,000.00 Available: \$14,157.83 2 Cash Management  $\sim$ Current: \$14,157.83 7 Transfers & Payments View approvals in Online Activity Operating Account \*\* 7757 Payroll Acct \*\*7245 : Available Balance \$5,466.33 Available Balance \$2,951.49 Single Recurring Locations & ATMs Current Balance \$5,466.33 \$2,951.49 Current Balance Transactions Transactions Reports  $\ddot{\phantom{0}}$ **DepositPartner** COMMERCIAL CKG W/INT \*\* 4277 Services  $\checkmark$ Available Balance \$5,740.01 **Positive Pay** Current Balance \$5,740.01 Help  $\sim$ **POSITIVE PAY**  $\wedge$ Settings  $\checkmark$ No accounts have exceptions Loans  $\times$   $\checkmark$ needing d Log Off Continue to P urrent: \$1 754 051 59 Available: \$988,600.15 2 You can give the new group a COMMERCIAL TERM LOAN 300200 COMMERCIAL REVOLVING... 200200 : Current Balance \$1,011,399.85 Current Balance \$742,651.74 meaningful name by **clicking on the**  Available Balance \$988,600.15 **kabob** and selecting **Edit Group Name**. **Click the checkmark** to CD save the name. Available: \$15,679.58 (?) Current: \$15,679.58 2 BUSINESS REPO CD \*\* 0001 \$15,679.58 Available Balance Current Balance \$15,679.58 **MONEY MARKET** Available: \$1,752.97 7 Current: \$1,752.97 @

## ACCESS JFG U

Good Morning, Kyle Kasbohm Last login 06/22/2023 at 11:10 AM

 $\curvearrowright$ 

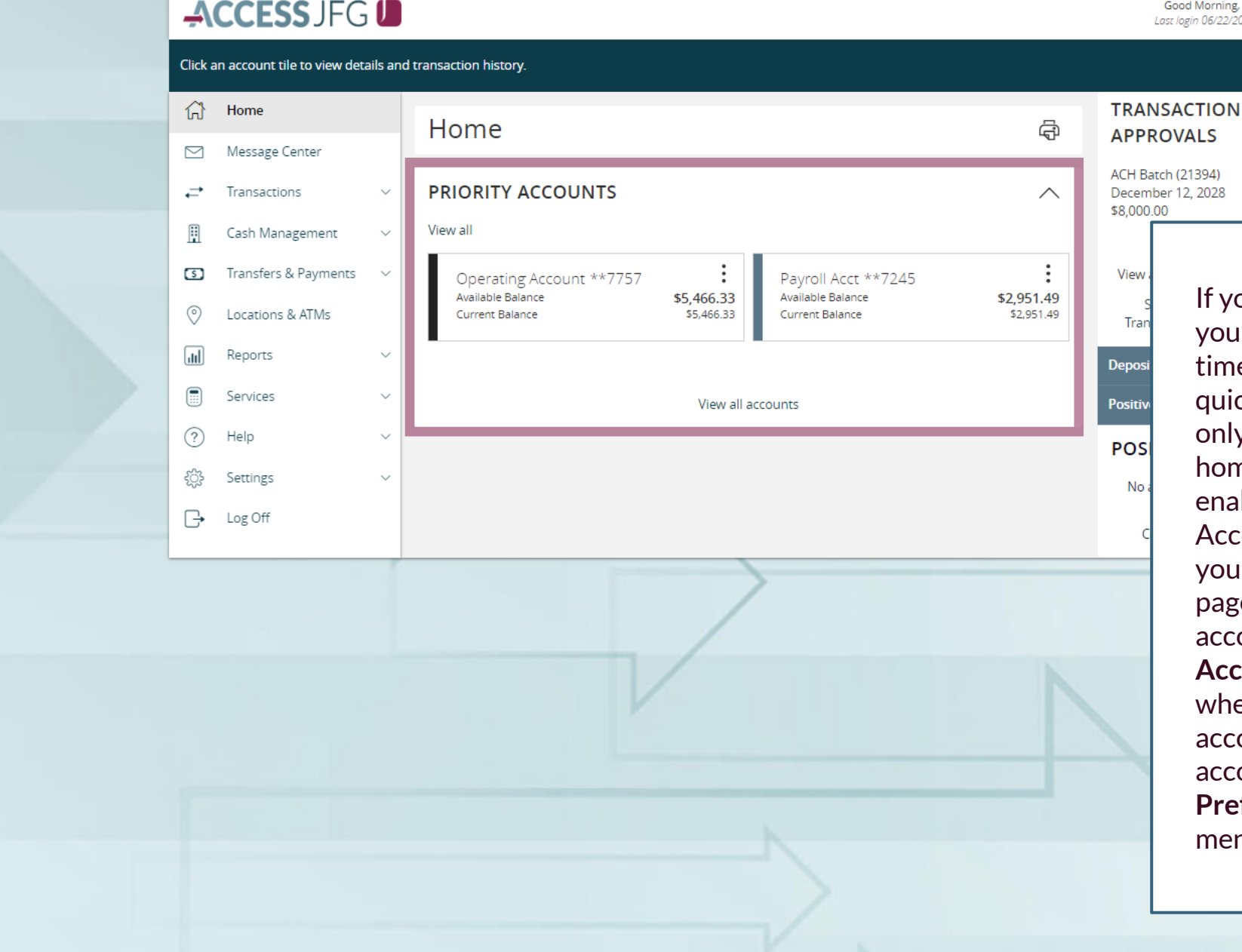

If your profile has many accounts, your Home Page may take a longer time to load. If you would prefer a quicker load time, or just prefer to only see certain accounts on your home page, you can choose to enable **Priority Accounts**. Priority Accounts only shows you accounts you mark as Priority on your home page. You can see the rest of your accounts by clicking the **View All Accounts** link. You can select whether you want to see all your accounts, or just the priority accounts via the **Home Page Preferences** page in the Settings menu (see next two slides).

## **ACCESS JFG U**

Good Morning, Kyle Kasbohm<br>Last login 06/22/2023 at 11:10 AM

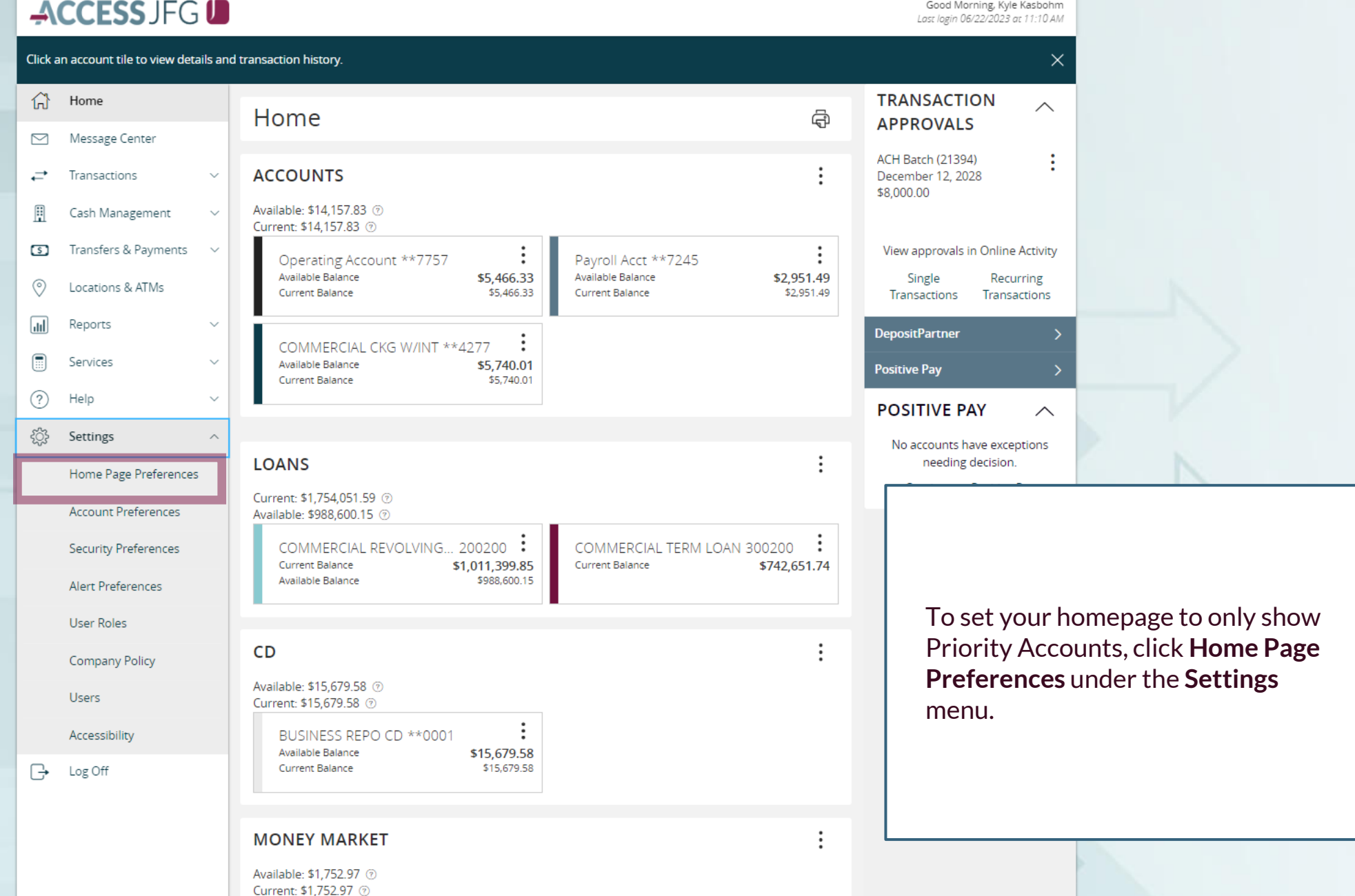

## ACCESS JFG U

 $\widehat{\ln}$  Home

 $\quad \ \ \, \boxdot$ 

H

 $\circledcirc$ 

 $\overline{\mathsf{d}\mathsf{d}}$ 

 $\textcolor{red}{\textcircled{\color{blue}{\mathbb{R}}}}$ 

 $\circled{?}$ 

ફ્ટ્રેડ

Reports

Services

Help

Settings

Users

Log Off

 $\ominus$ 

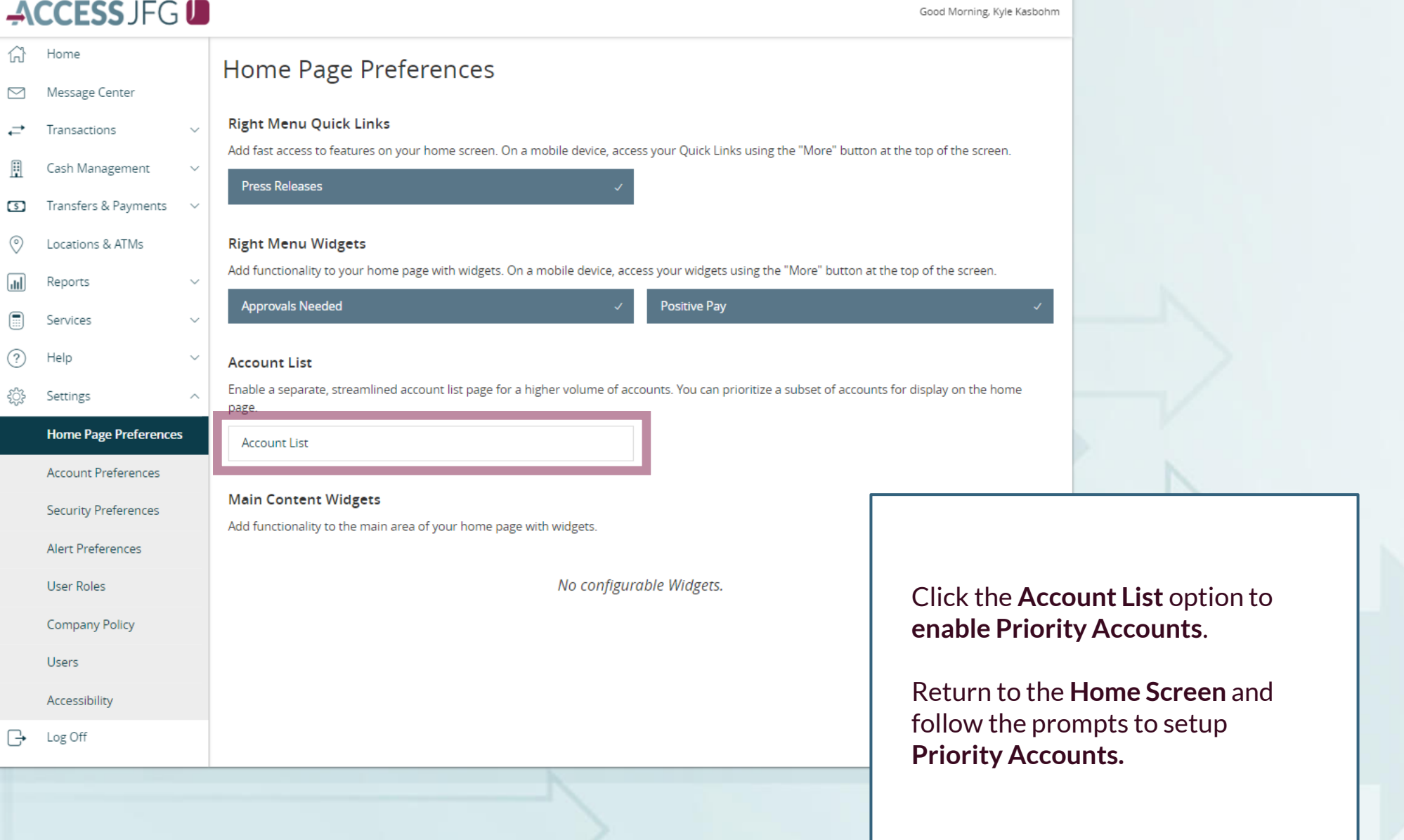

Good Morning, Kyle Kasbohm

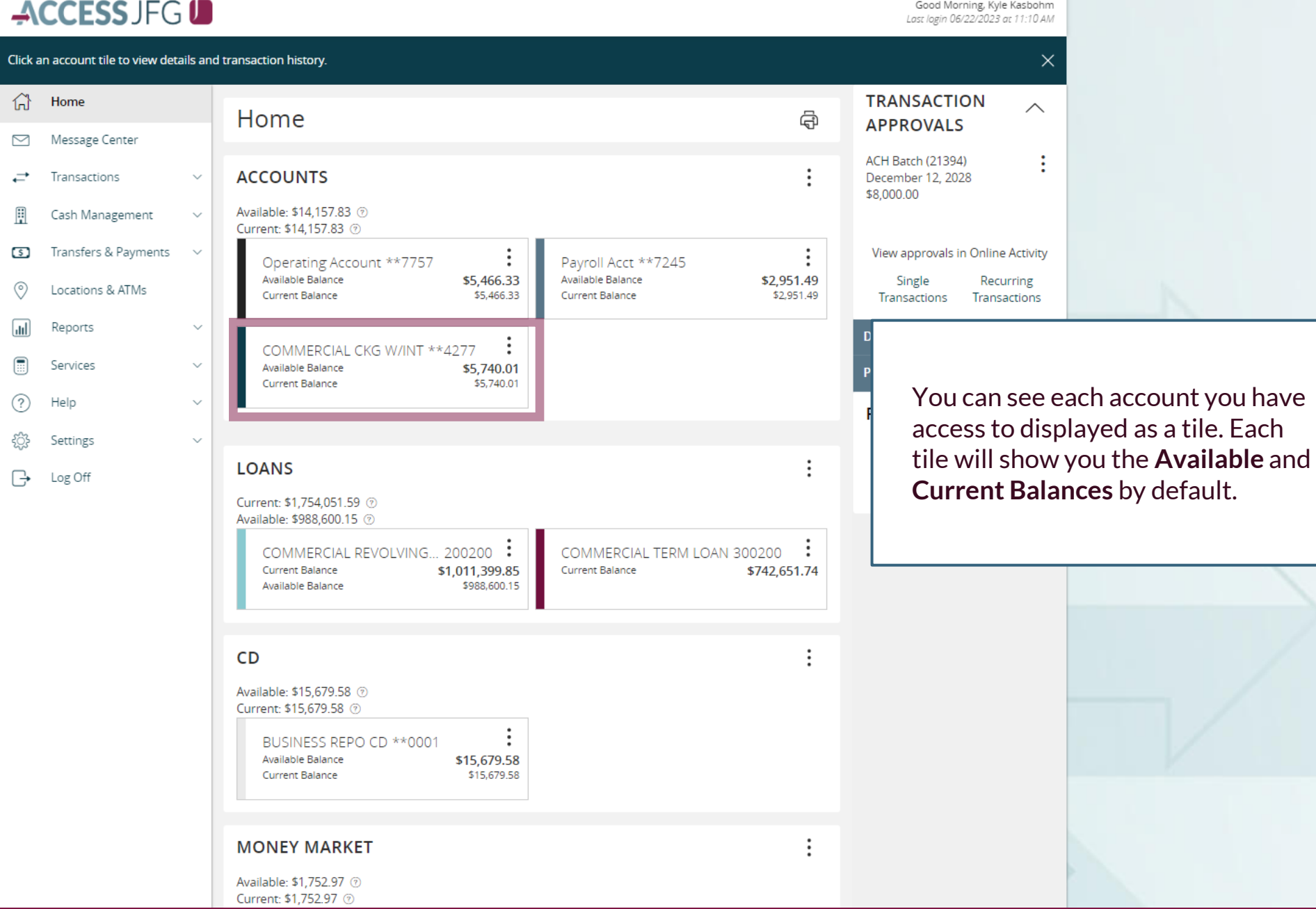

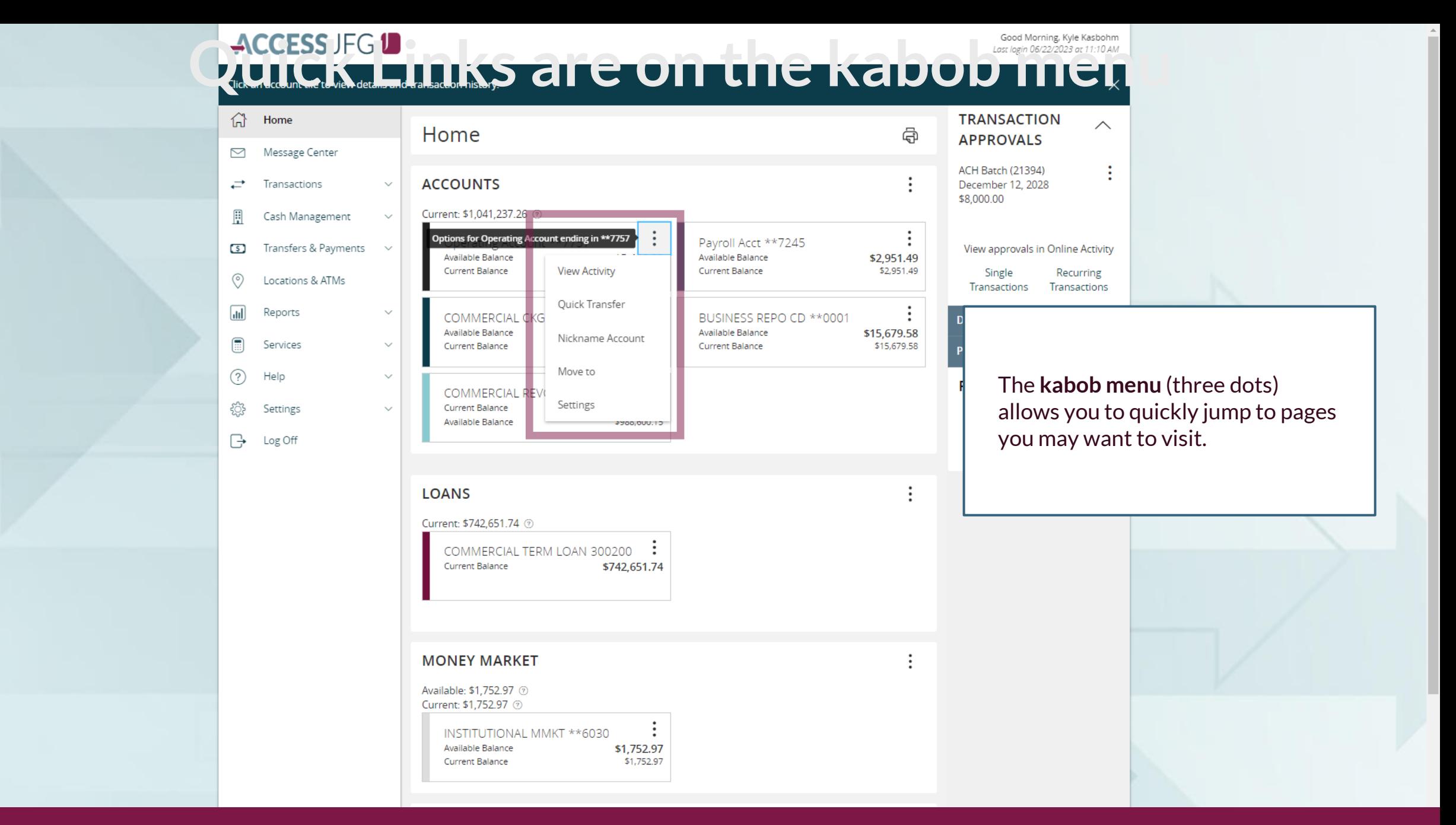

### **CLICESS JFG DESS AND COLICIONS**<br>
Click an account tile to view details and transaction history.  $\widehat{h}$  Home **TRANSACTION**  $\wedge$ Home ⊕ **APPROVALS** Message Center ⊠ **ACH Batch (21394)** ÷ **ACCOUNTS**  $\rightleftarrows$ Transactions December 12, 2028  $\checkmark$ \$8,000.00 Available: \$14,157.83 @ H Cash Management  $\sim$ Current: \$14,157.83 @ Transfers & Payments  $\sim$  $\circ$  $\vdots$ View approvals in Online Activity Operating Account \*\* 7757 Payroll Acct \*\*7245 Available Balance Available Balance \$5,466.33 \$2,951.49  $\circledcirc$ Locations & ATMs Current Balance \$5,466.33 Current Balance \$2,951.49 氚 Reports  $\checkmark$ **Dep** COMMERCIAL CKG W/INT \*\* 4277  $\textcircled{\scriptsize{}}$ Services  $\checkmark$ Available Balance \$5,740.01 Posi Current Balance \$5,740.01  $(?)$ Click on an **account**to see the list Help  $\checkmark$ PO of transactions. € Settings  $\checkmark$ **LOANS →** Log Off Current: \$1,754,051.59 @ Available: \$988,600.15 @ COMMERCIAL REVOLVING... 200200 : COMMERCIAL TERM LOAN 300200 \$1,011,399.85 Current Balance **Current Balance** \$742,651.74 Available Balance \$988,600.15 **MONEY MARKET** Available: \$1,752.97 7 Current: \$1,752.97 7 INSTITUTIONAL MMKT \*\*6030 Available Balance \$1,752.97 \$1,752.97 **Current Balance CDS** Available: \$15,679.58 2 Current: \$15,679.58 @

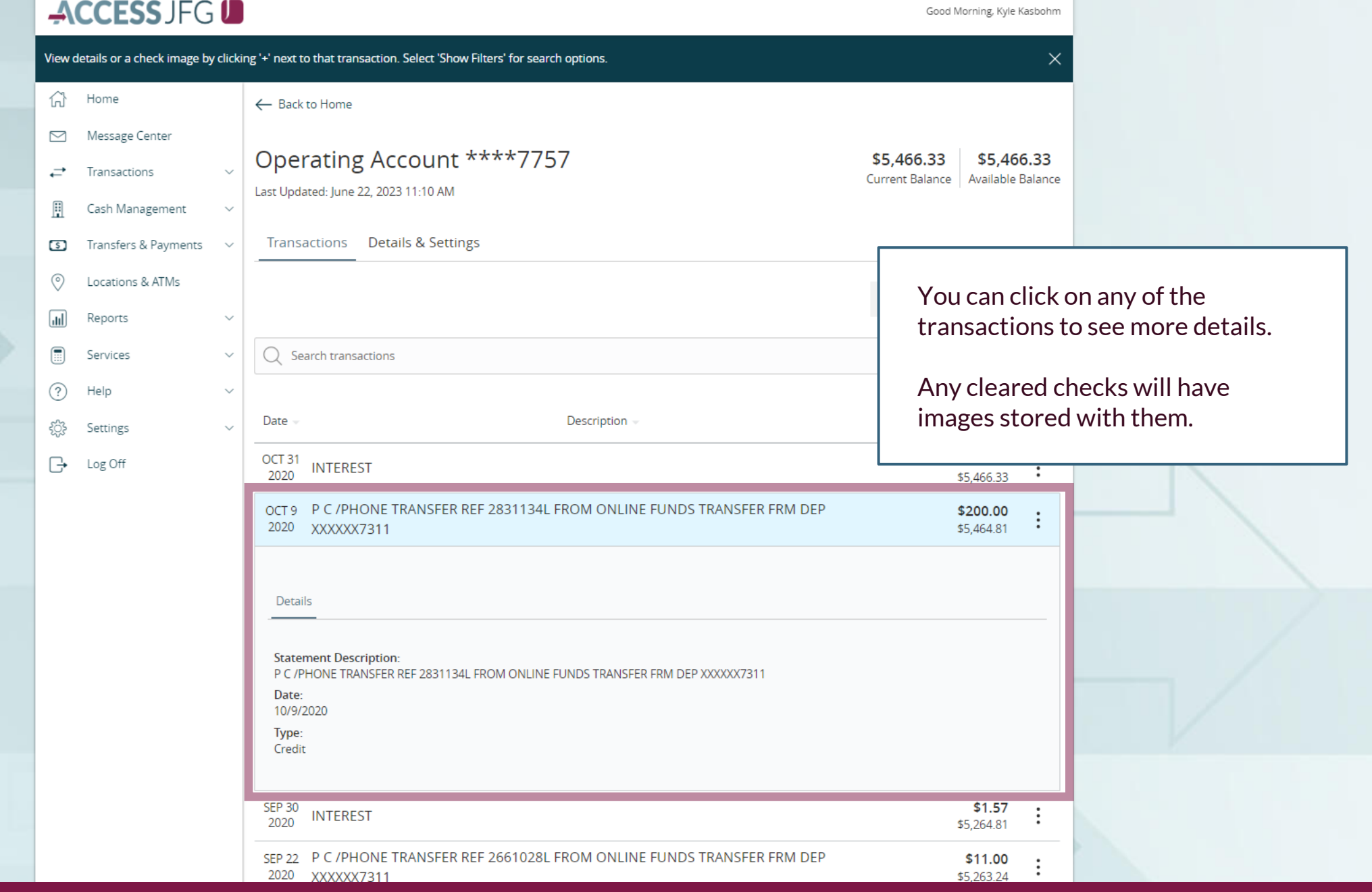

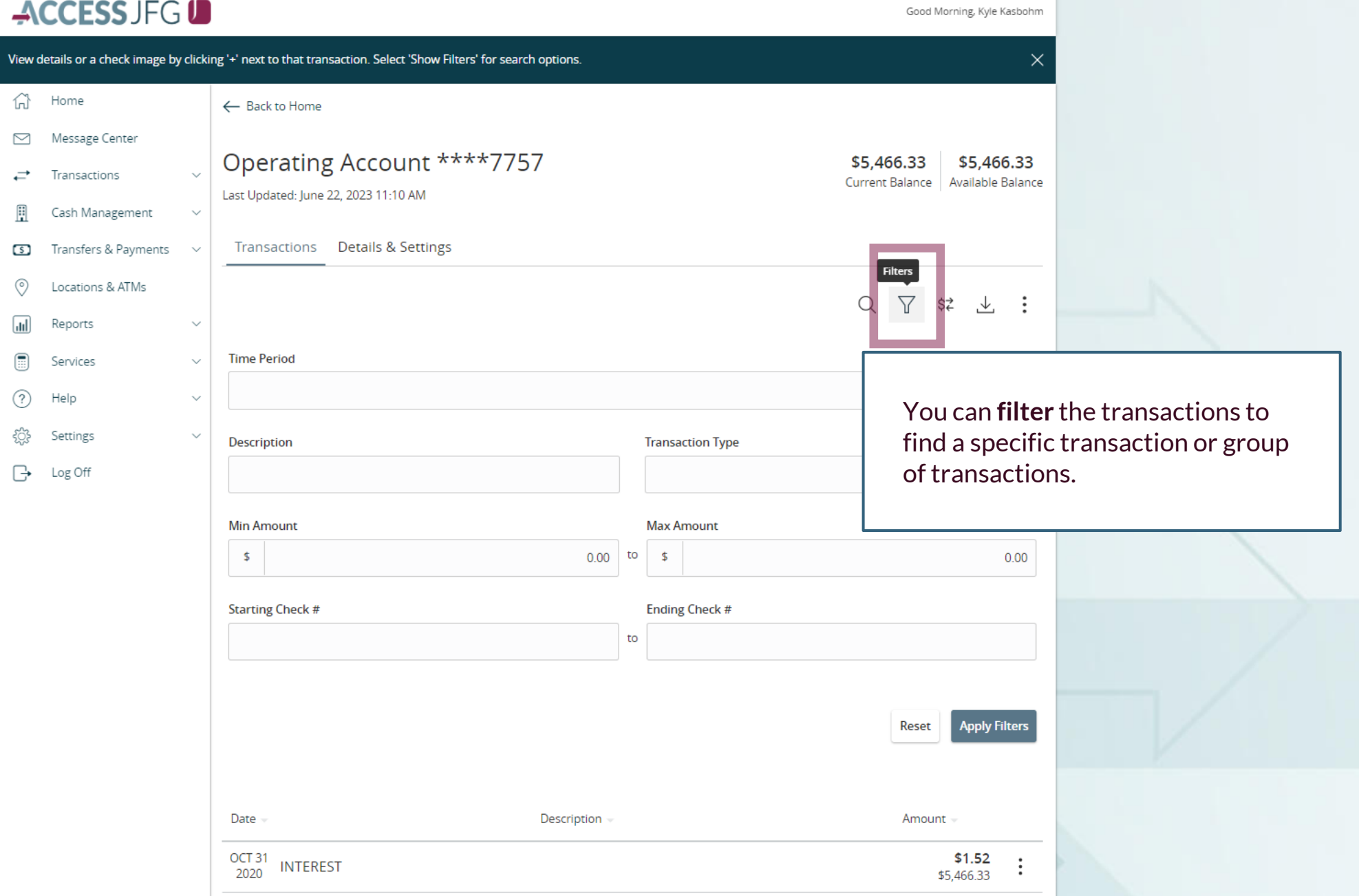

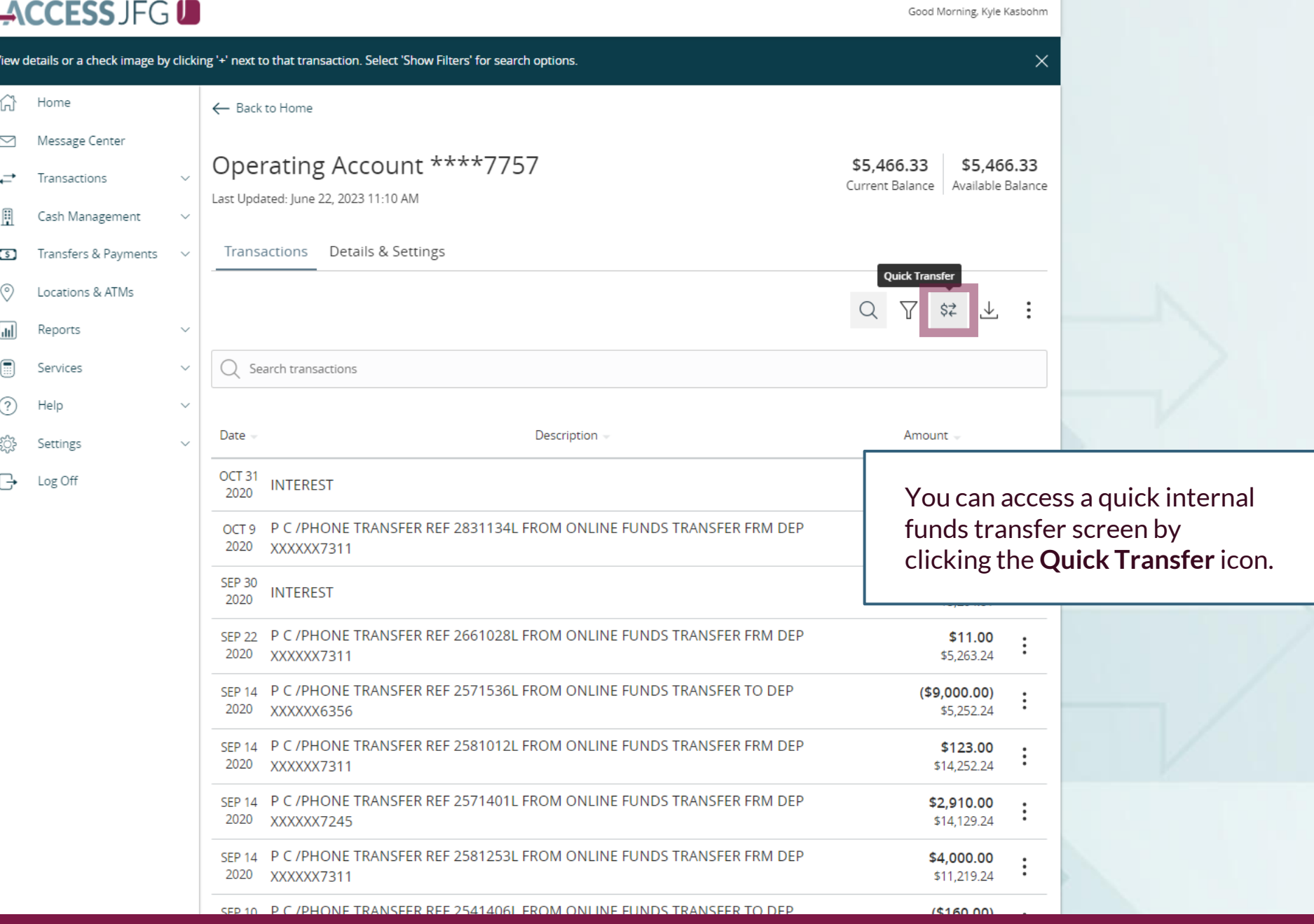

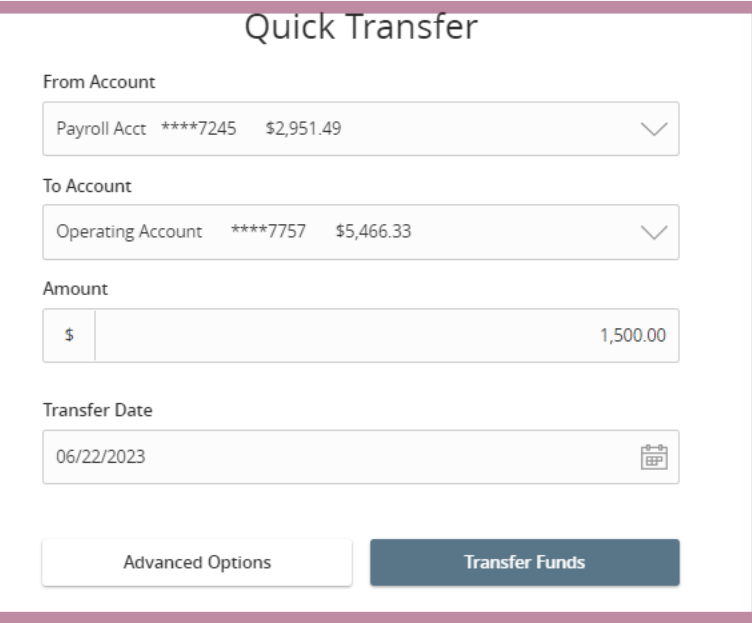

Complete this screen and click **Transfer Funds** to complete your **Quick Transfer.**

 $\times$ 

Please note, transfers completed after 10:00 PM CT will be posted for the next business day.

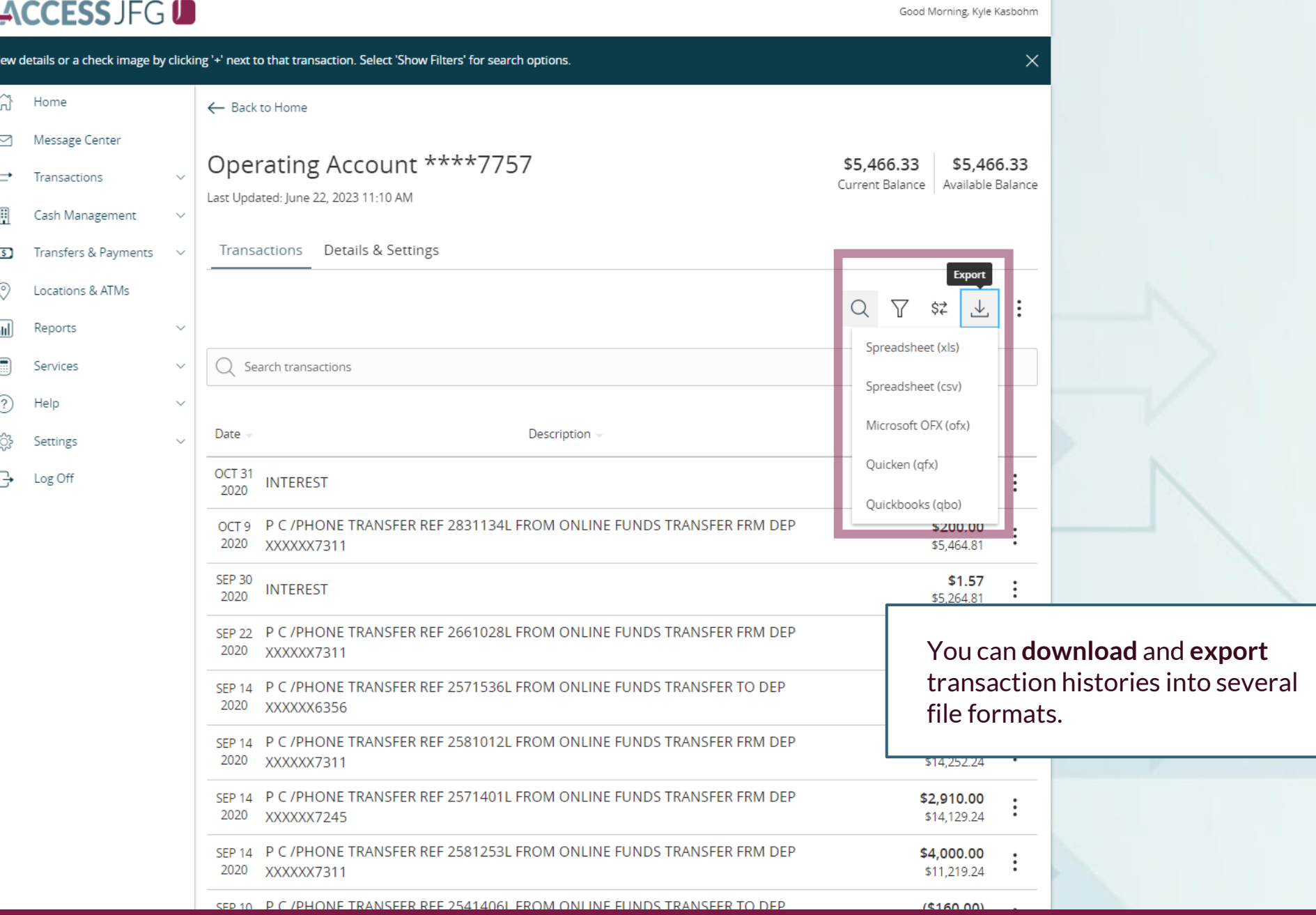

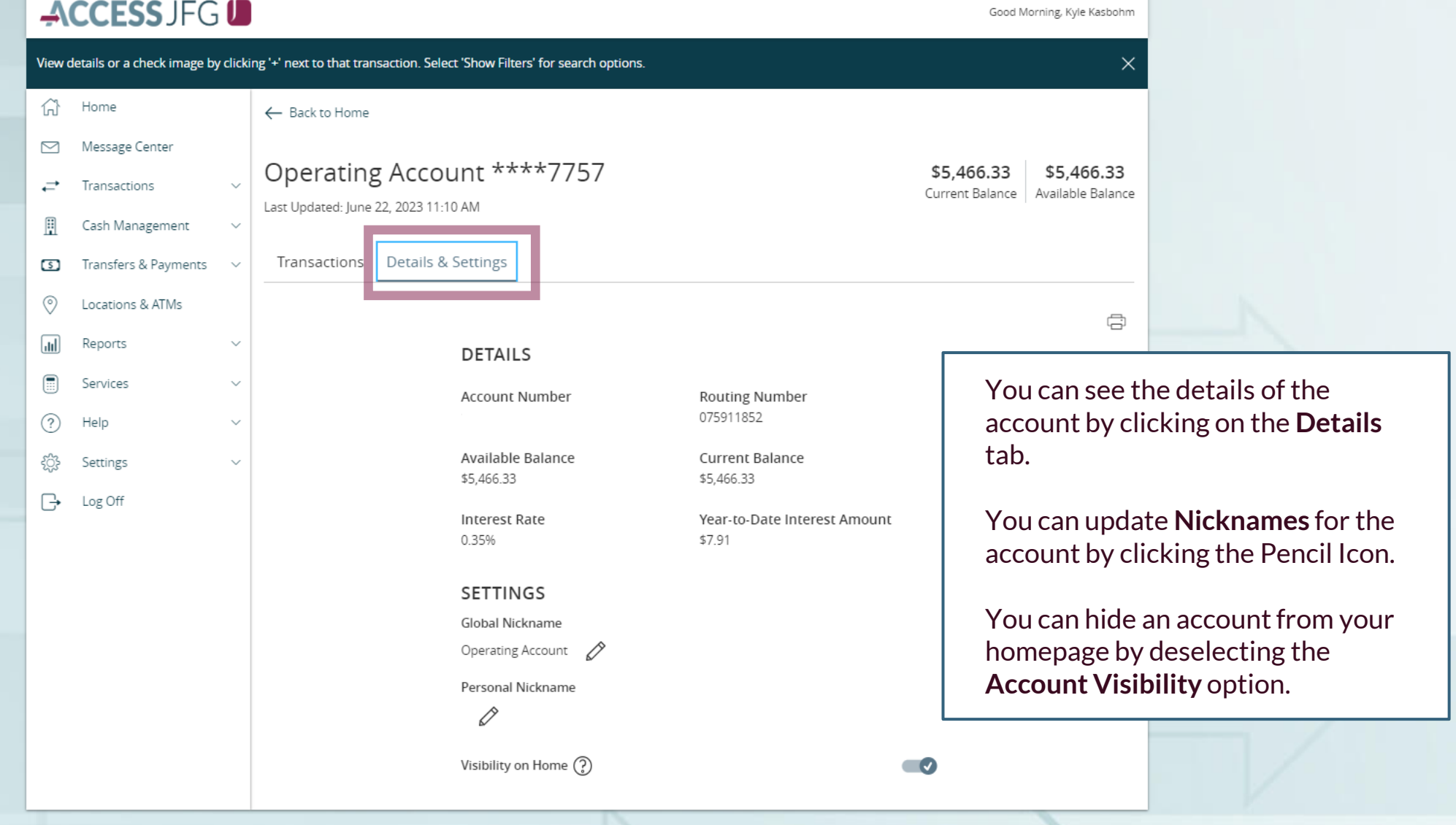

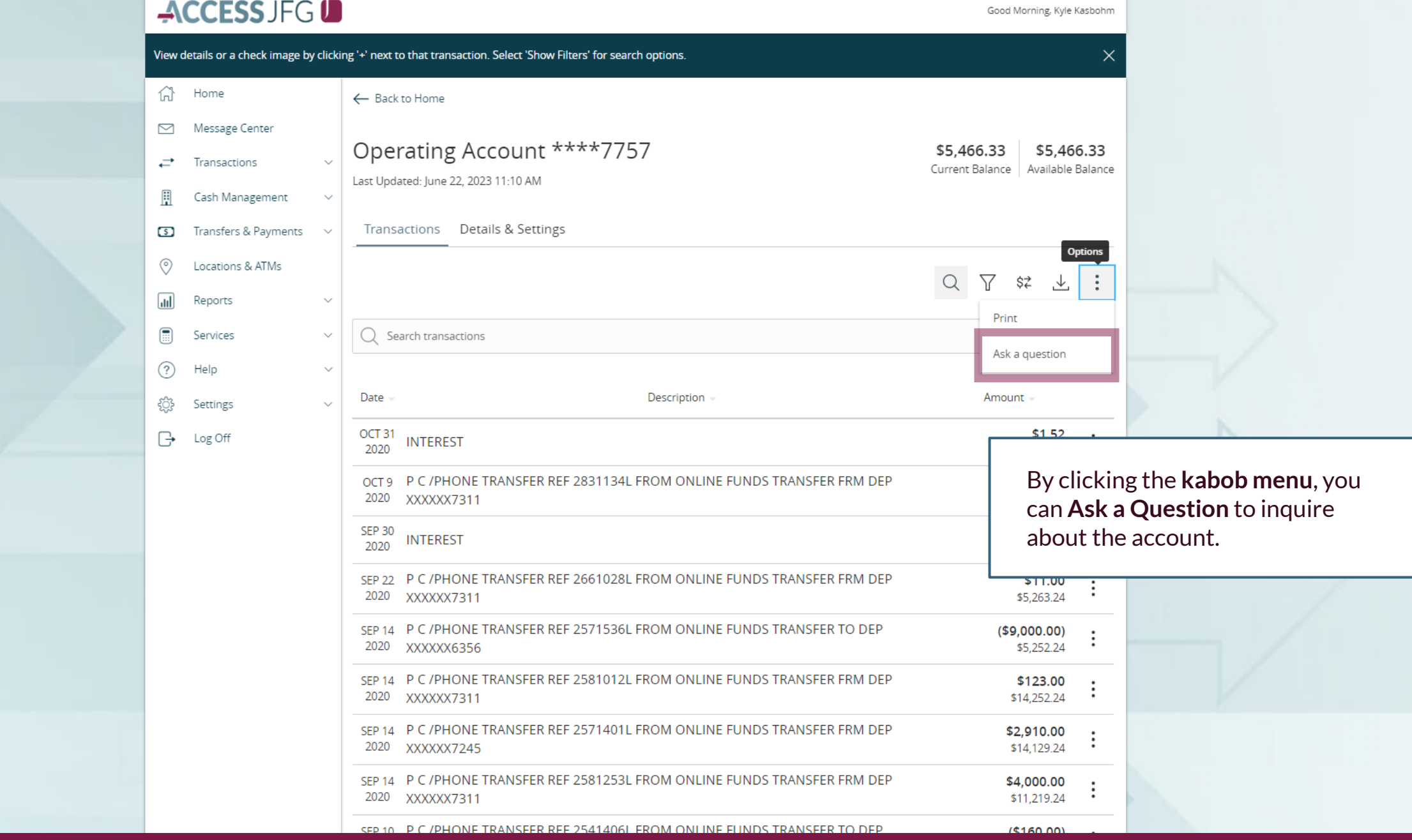

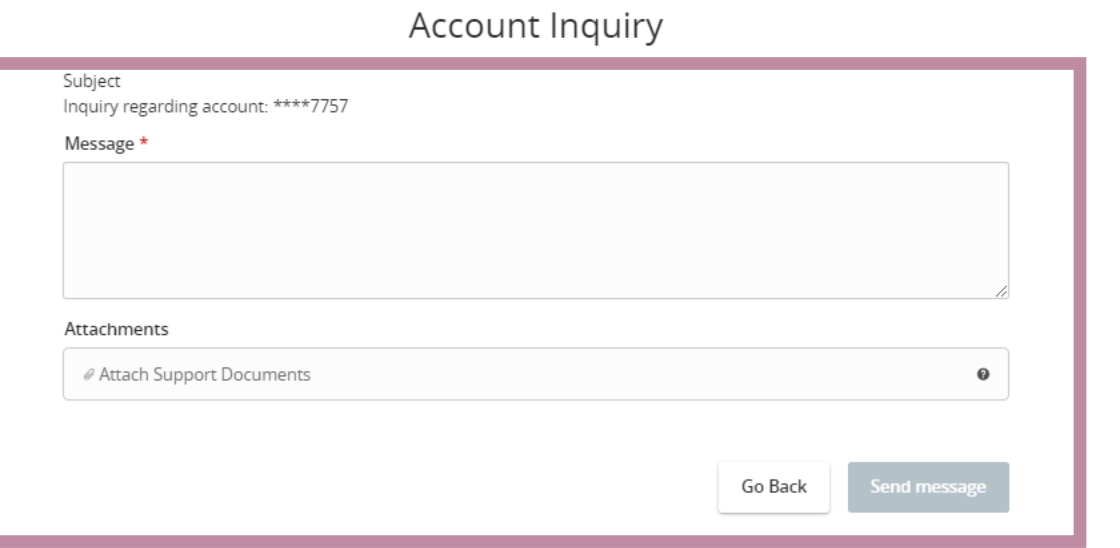

You can compose a message and, if necessary, send attachments that are pertinent to the message. Click **Send Message**.

 $\times$ 

**Note:** this message applies to the account itself.

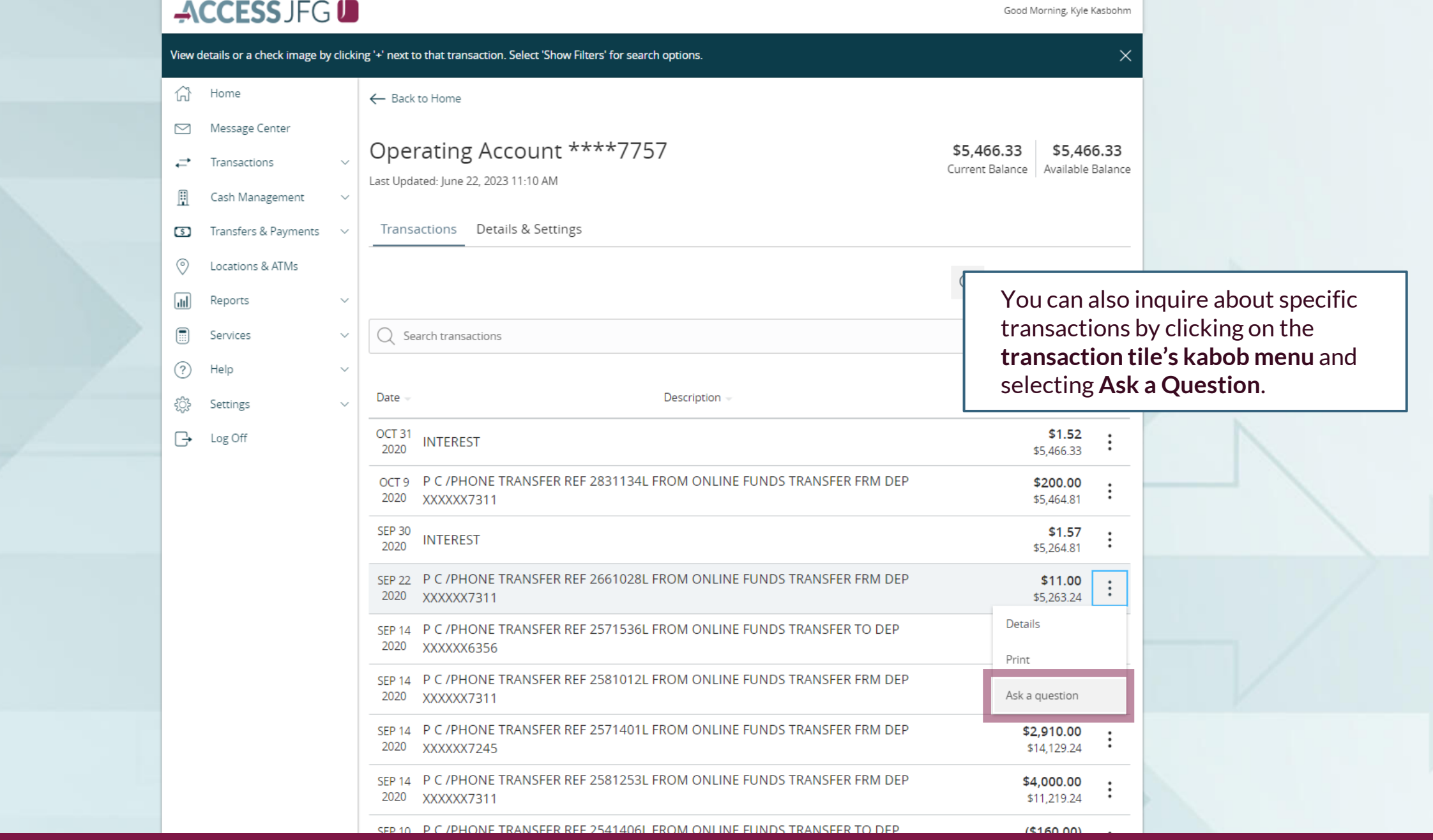

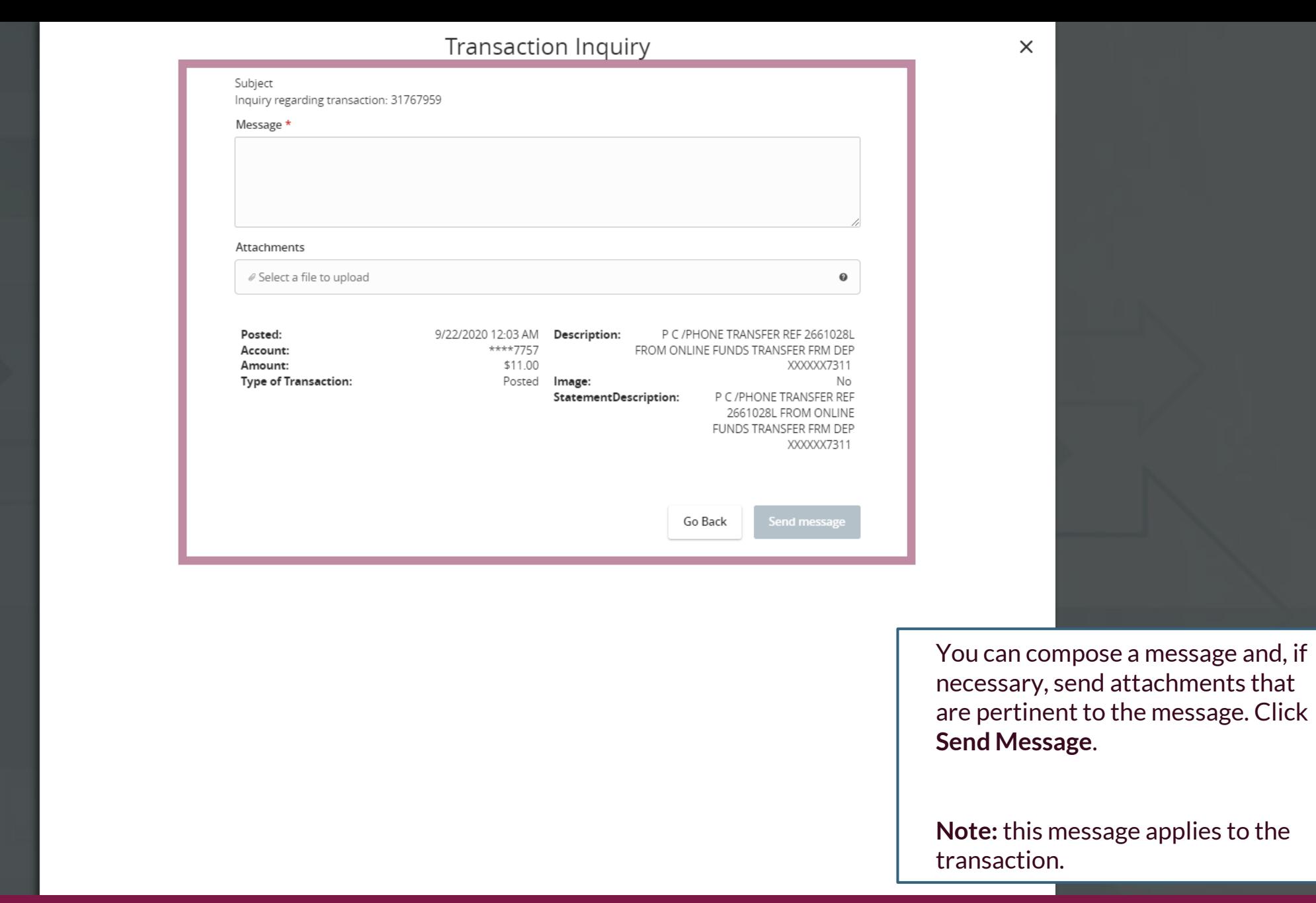

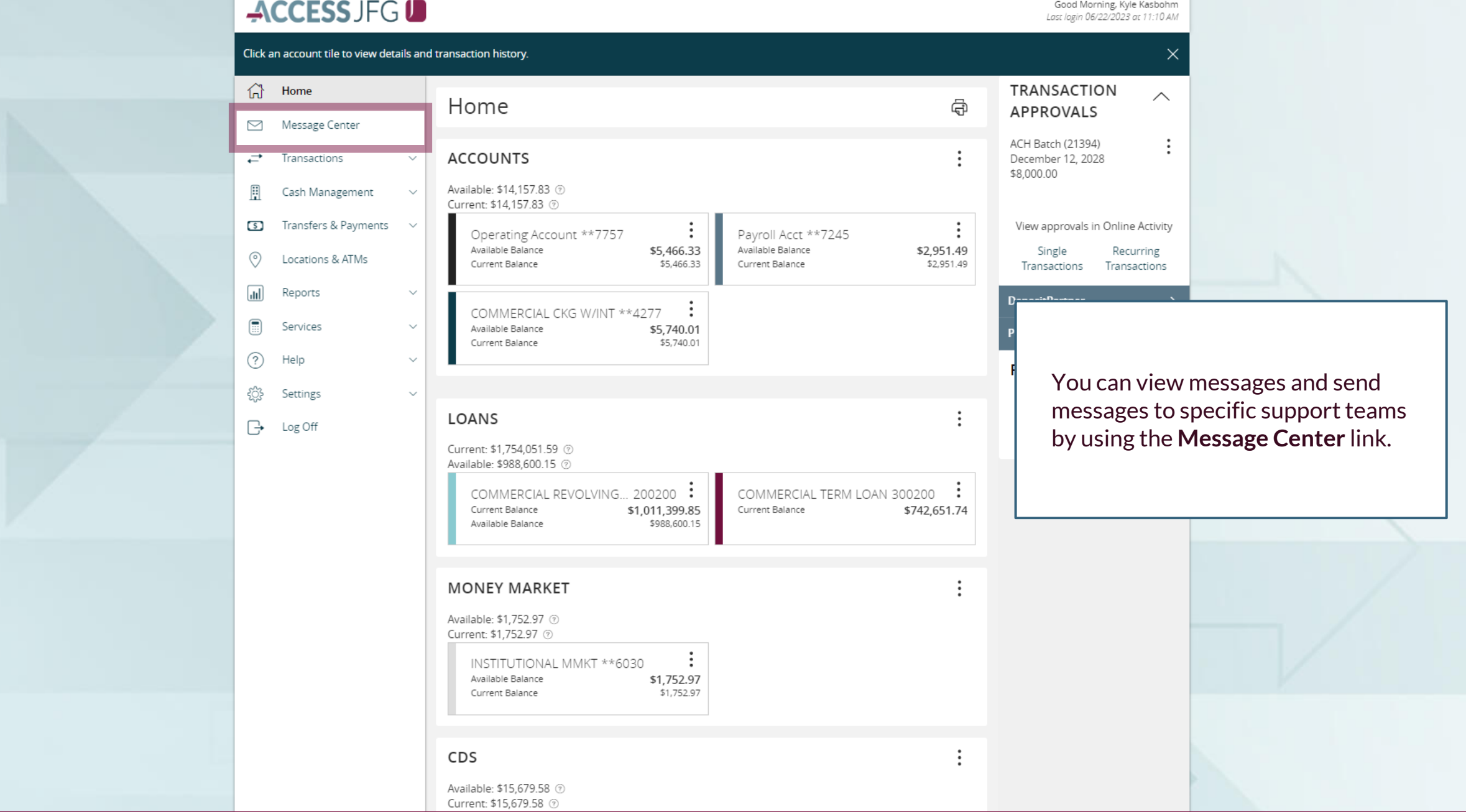

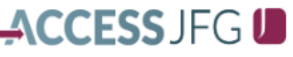

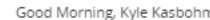

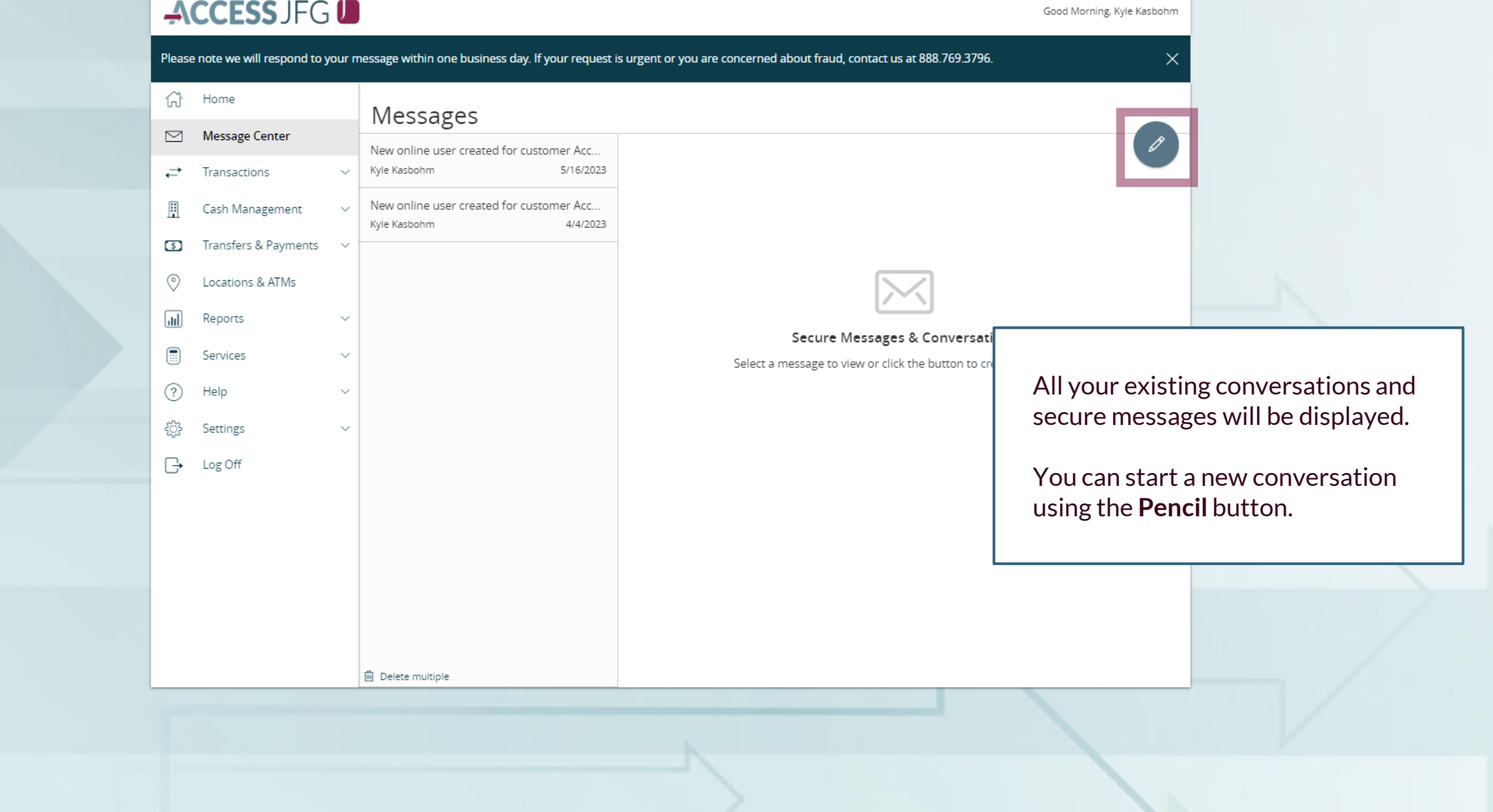

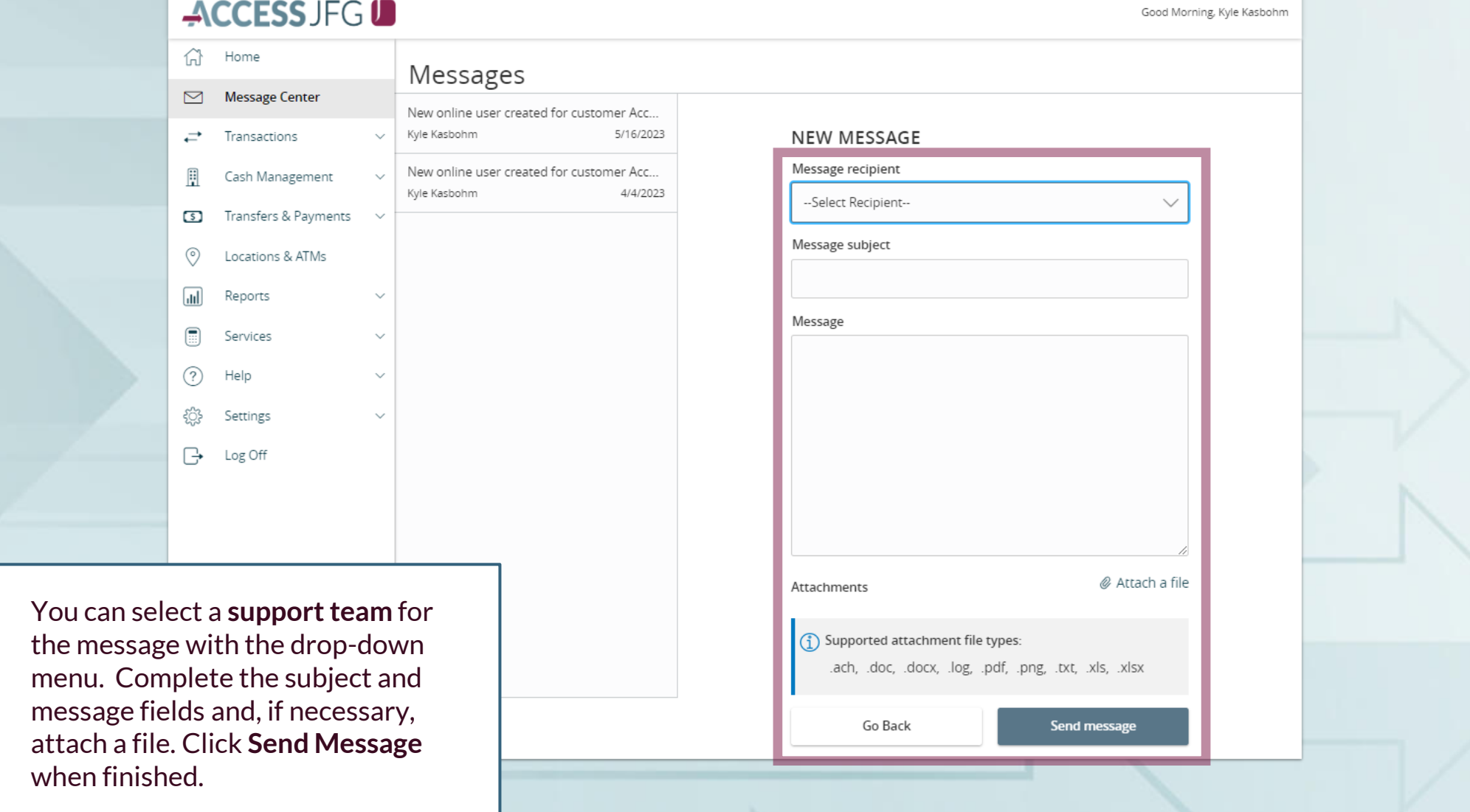

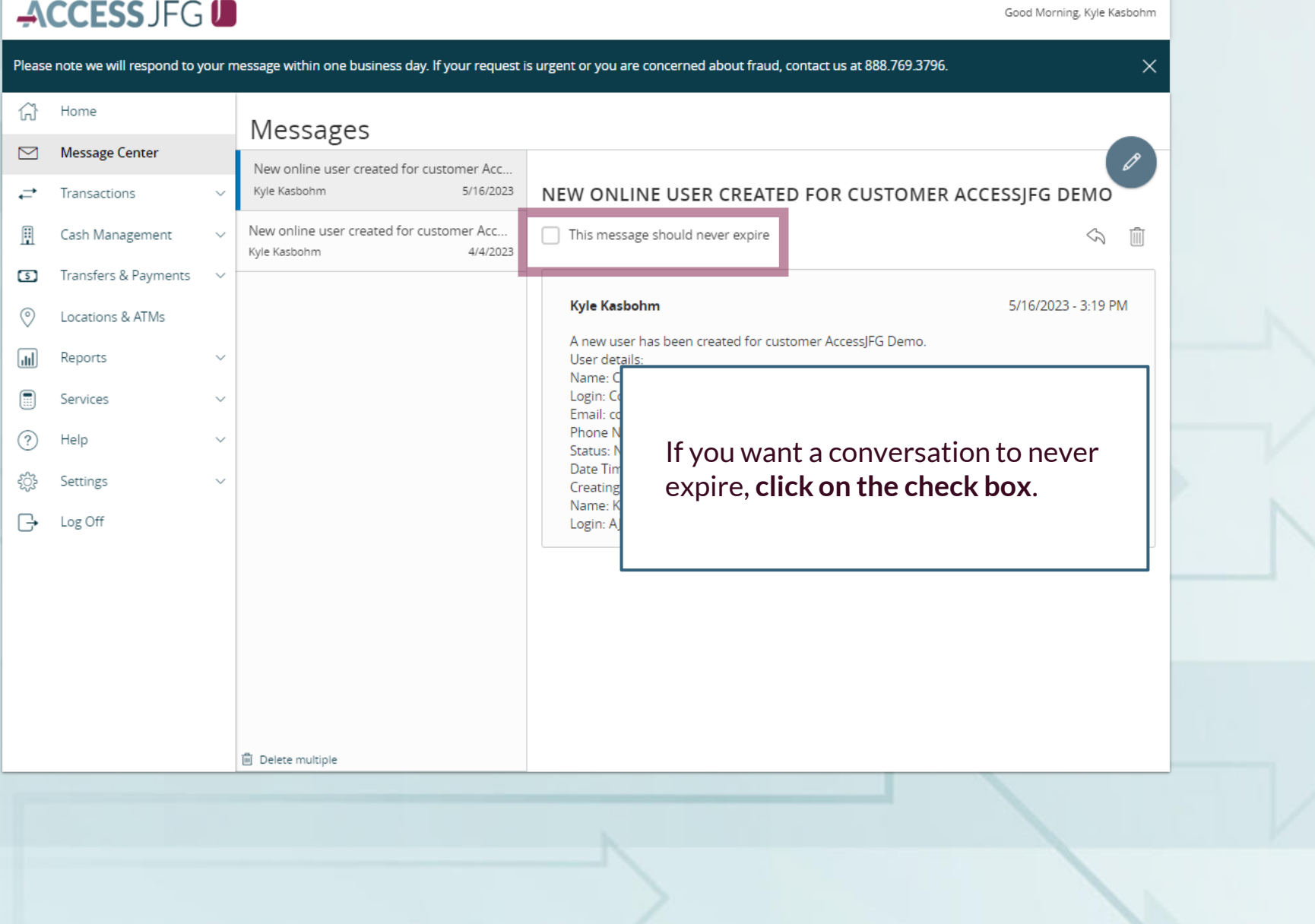

# **Thank You**

Additional Resources and Support

For additional resources, including "how-to" guides, please visit our online Client Resources page at <https://www.johnsonfinancialgroup.com/client-resources>

If further support is needed, please call our Treasury Management Support Center at 888.769.3796 or by email at [tmsupport@johnsonfinancialgroup.com.](mailto:tmsupport@johnsonfinancialgroup.com)

JohnsonFinancialGroup.Com

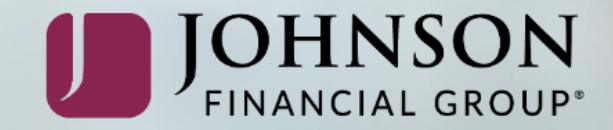